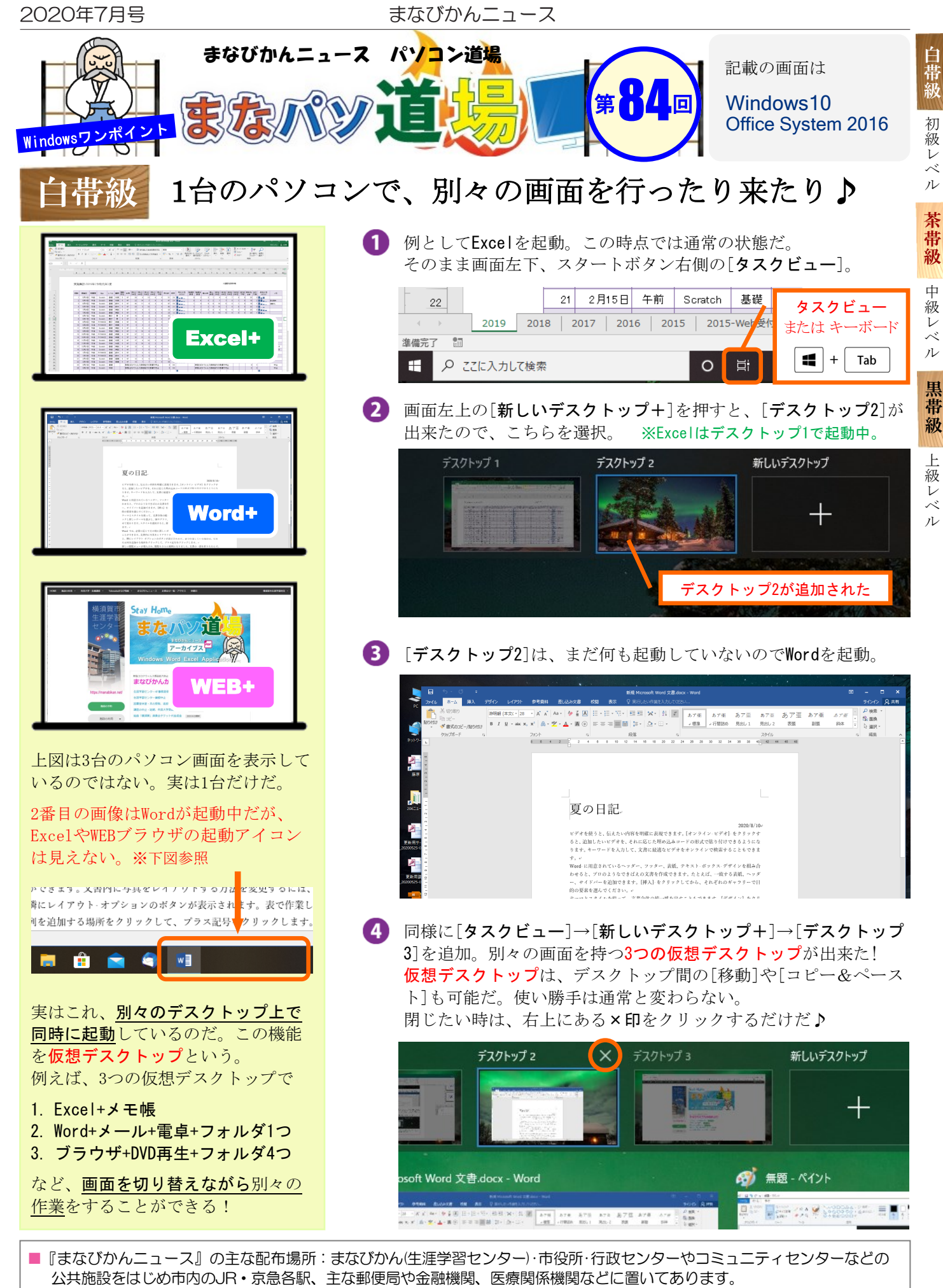

■ 配送事情·施設の都合などにより、1日に配架できない場合があります。